# Midnight Commander raccourcis clavier

#### Général

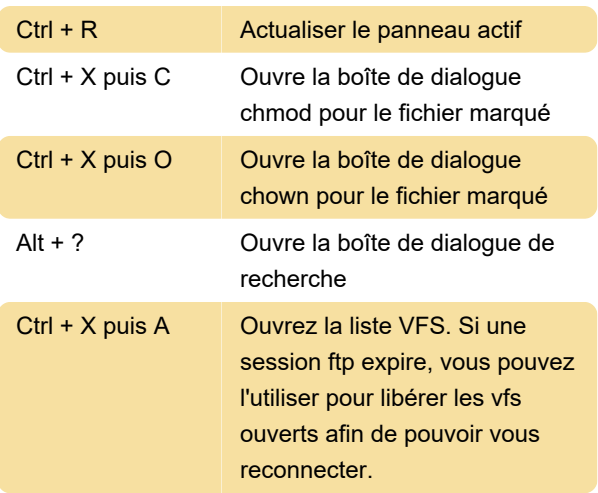

## Actions du panneau de fichiers

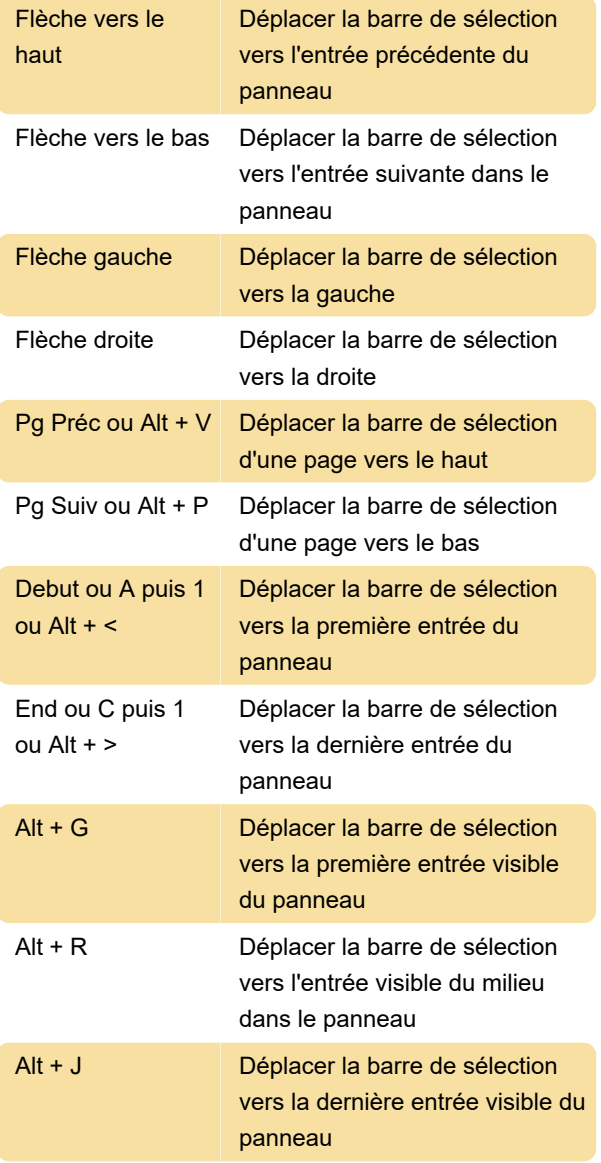

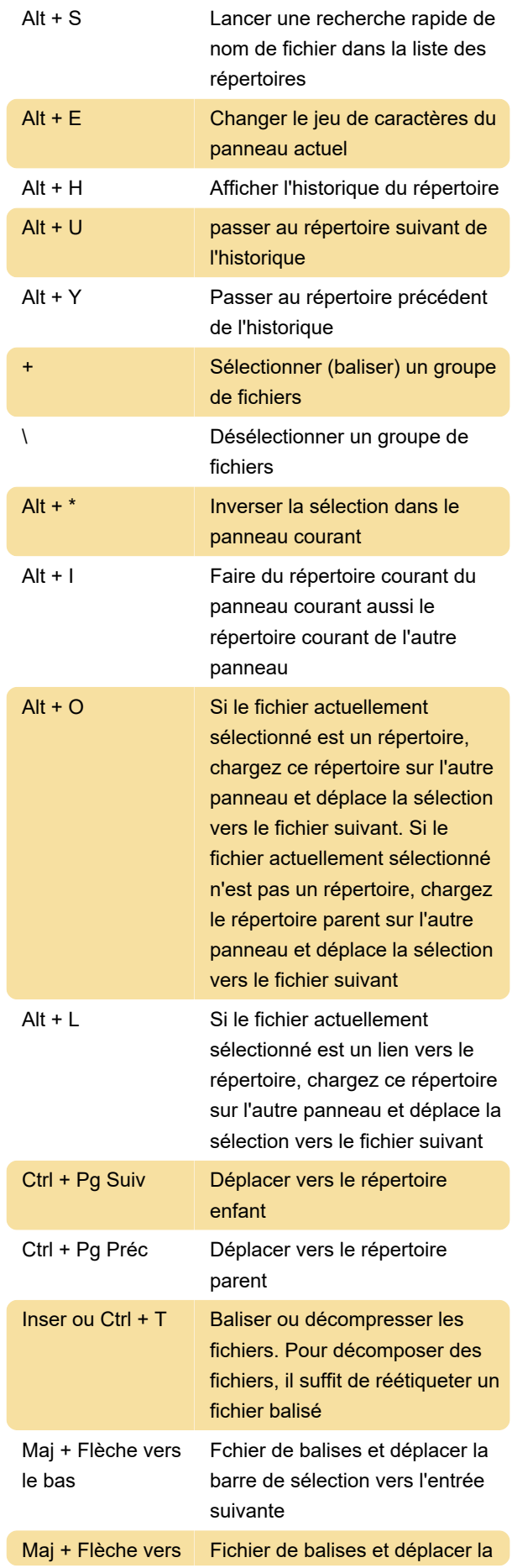

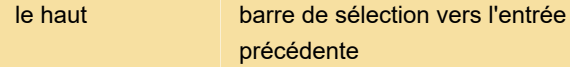

### Fonctions shell

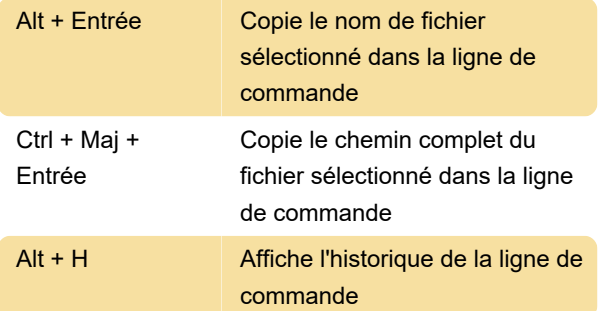

## Clés de fonction

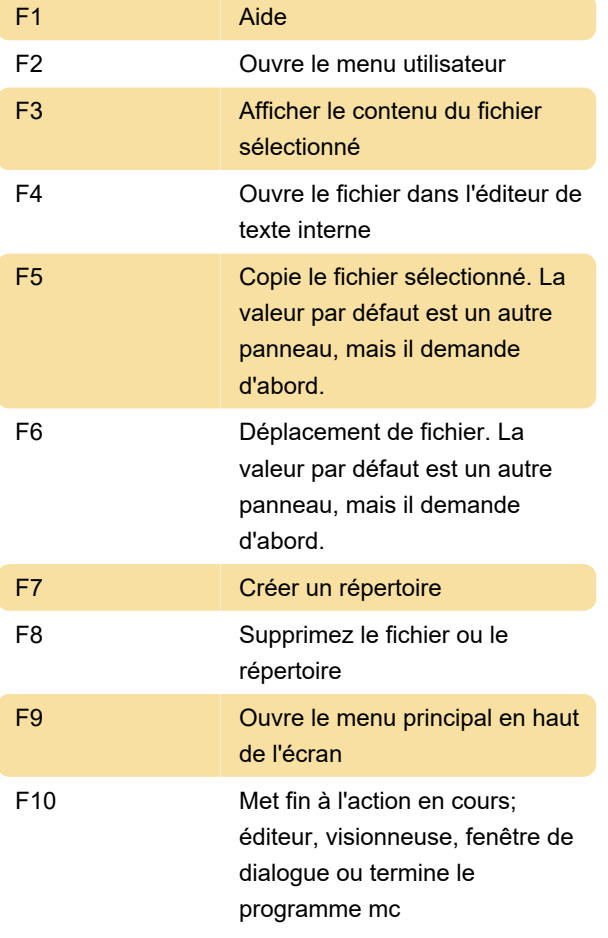

Dernière modification: 23/01/2020 11:18:35

Plus d'information: [defkey.com/fr/gnu-midnight](https://defkey.com/fr/gnu-midnight-commander-raccourcis-clavier)[commander-raccourcis-clavier](https://defkey.com/fr/gnu-midnight-commander-raccourcis-clavier)

[Personnalisez ce PDF...](https://defkey.com/fr/gnu-midnight-commander-raccourcis-clavier?pdfOptions=true)